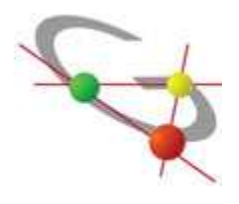

## **REGOLAMENTO LABORATORIO D'INFORMATICA**

## **NORME GENERALI**

1. II Laboratorio è al servizio degli studenti e dei docenti dell'Istituto per scopi esclusivamente didattici o connessi allo svolgimento delle attività didattiche.

E', pertanto, assolutamente vietato l'uso ludico e personale dei P.C.

- 2. L'uso del Laboratorio è in via prioritaria garantito alle classi con indirizzo informatico e scienze applicate, secondo il calendario e l'orario annuale affisso sulla porta del Laboratorio. Gli insegnanti di altre discipline che prevedono di utilizzare il laboratorio con le classi di qualsiasi indirizzo, dovranno prenotarlo settimanalmente sul suddetto calendario.
- 3. I computer vanno accesi alla prima ora di lezione e spenti all'ultima ora di lezione che si tiene nel laboratorio. Al termine del lavoro ogni utente deve disconnettere il PC. Il docente dell'ultima ora è responsabile dello spegnimento delle macchine.
- 4. Ogni utente (alunno o docente) deve eseguire autonomamente le procedure di accensione del PC, accesso al sistema operativo e avvio dei programmi secondo le istruzioni affisse in laboratorio; al termine dell'utilizzo il computer deve essere spento seguendo la procedura standard di Shutdown (Arresto del sistema).
- 5. La connessione alla rete didattica dell'Istituto, con accesso alle risorse del server, avviene tramite l'immissione di username e password durante la procedura di login all'avvio del PC. Gli account personali per docenti e alunni vengono forniti dall'amministratore di rete all'inizio dell'anno scolastico; in alternativa è previsto un account generico (N.U. **utente** e password: **utente**) con permessi limitati.
- 6. Il salvataggio dei documenti dovrà essere effettuato, oltre che in supporti removibili, nella partizione logica "D" del disco in quanto la partizione primaria "C" contenente il S.O. e programmi, è soggetta a formattazione e ripristino periodico con conseguente perdita dei dati.

L'utente a cui è stato assegnato un account personale può salvare i files nella sua cartella situata nel server dotata di protezioni di accesso.

- 7. In caso di manutenzioni ordinarie o straordinarie, guasti o altri problemi non è garantito il ripristino di tutte e parte delle funzionalità dei sistemi o degli account, né tantomeno il rapido intervento o il preavviso su base personale. Nessun danno diretto o indiretto sarà attribuibile alla perdita di dati o al mancato utilizzo dei servizi abitualmente disponibili. È responsabilità dei singoli utenti il salvataggio del proprio lavoro mediante copia dei file importanti.
- 8. Non è consentito l'uso di supporti rimovibili personali (floppy disk, CD-ROM, penne USB) che non siano stati sottoposti ad esame antivirus. Chi non fosse in grado di eseguire la scansione deve rivolgersi al responsabile del Laboratorio o all'Assistente tecnico.
- 9. Nell'eventuale utilizzo del servizio di Posta Elettronica non bisogna mai aprire i file "Allegati", a meno che non si sia certi della loro provenienza.
- 10. E' fatto divieto di usare il P.C. Server.
- 11. La chiave di accesso al Laboratorio è affidata al docente responsabile del Laboratorio, all'assistente tecnico e ai collaboratori scolastici in servizio nella guardiola, ai quali occorre rivolgersi per l'apertura. Dopo l'uso il Laboratorio va chiuso e la chiave riconsegnata alla persona alla quale ci si è rivolti.

IL DIRIGENTE SCOLASTICO (Prof. Antonio Girardello)

## **NORME SPECIFICHE PER GLI STUDENTI**

- 1. Le classi non possono avere accesso al laboratorio senza la presenza dell'insegnante. I singoli alunni possono accedere al laboratorio esclusivamente per scopi didattici, previa autorizzazione rilasciata dal DS o dal Collaboratore Vicario e solo alla presenza dell'Assistente tecnico.
- 2. Gli alunni devono portare nei laboratori soltanto il materiale necessario per lo svolgimento della lezione. In particolare gli zaini dovranno essere disposti all'esterno del laboratorio (appena fuori dalla porta) e comunque in modo da non impedire un regolare sfollamento.
- 3. Tenere sempre un comportamento calmo e controllato nell'entrare e nell'uscire dal laboratorio, senza spinte e senza accalcarsi in corrispondenza della porta. Non spingere e sistemare con cura le proprie cose in modo tale da non dare intralcio e da non ingombrare le vie di fuga. Ricordare che il proprio comportamento dovrà essere tale da non arrecare danni a cose e a persone.
- 4. E' proibito consumare cibi o bevande nei laboratori per evitare di causare malfunzionamenti nelle tastiere e/o nelle altre periferiche.
- 5. I computer vanno accesi e spenti rispettando le procedure standard. A fine sessione è necessario accertarsi che tutto sia spento, anche i monitor.
- 6. I supporti rimovibili personali (floppy disk, CD-ROM, penne USB) vanno sottoposti a scansione anti virus prima di usarli. Tali supporti possono essere usati previa autorizzazione del docente o dell'assistente tecnico.
- 7. La stampa di documenti è consentita previa autorizzazione dell'insegnante o del tecnico di laboratorio; prima di stampare controllare sempre l'anteprima di stampa al fine di evitare di stampare pagine inutili.
- 8. E' fatto divieto compiere manovre sul software che possano danneggiare il sistema operativo nonché manomettere l'hardware e i cavi di collegamento.
- 9. E' vietato cancellare file di programmi o interi programmi nonché modificare programmi e dati. In caso di difficoltà nell'uso del P.C. è necessario non andare oltre e ricorrere all'aiuto di un esperto.
- 10. E' assolutamente vietato accedere a siti Internet che non abbiano pertinenza con l'attività didattica.
- 11. Ogni alunno è responsabile della postazione usata durante l'ora di lezione ed è tenuto a segnalare immediatamente all'insegnante o al tecnico di laboratorio qualsiasi guasto o disfunzione riscontrata, oltre che la presenza di scritte rilevate sulla postazione stessa.
- 12. II mancato rispetto delle norme di cui al presente capo II comporterà l'applicazione del Regolamento di disciplina.

IL DIRIGENTE SCOLASTICO (Prof. Antonio Girardello)